#### **한 동 대 학 교 김경미 교수**

## **객체지향프로그래밍 이해하기** 1 13**주차**\_01

## **객체지향프로그래밍** (Object Oriented Programming)

- **사물을 객체(object)로 정의**
	- 객체는 속성(property)과 기능(method)으로 구성
	- 각 개체 간의 상호작용은 메시지로 송수신
- **프로그램에서 사용되는 모든 것들을 객체로 정의**
- **객체를 만들기 위해 '클래스(class)'라는 도구 제공**

# **객체지향프로그래밍 용어**

- **Class**
	- 변수, 속성, method를 포함한 데이터 형태를 정의한다
- **Instance**
	- 실행 시 만들어진 class의 한 객체이다
	- 객체의 class들 안에서 정의된 상태와 행동으로 구성되어 있다
- **Method**
	- 한 class 안에서 정의되고, 그 class의 class data와 instance에 서 동작한다
- **http://www.python-**

**[course.eu/python3\\_object\\_oriented\\_programming.php](http://www.python-course.eu/python3_object_oriented_programming.php)**

## Class 1

- **Python class는 프로그래밍을 목적으로 객체에 기준 이 되는 특징(Standard feature)을 제공한다**
	- 상속(inheritance) 체계를 가진다
	- Base class나 class내 method들을 override한다
	- 한 method는 같은 이름의 base class내 method를 호출 할 수 있다
- **객체들은 data 크기와 종류를 포함할 수 있다**

### Class 2

- **지금까지 활용한 모듈들은 누군가가 이미 만들어 놓 은 사전과 같다**
- **Class는 자신이 스스로 만든 작은 사전과 같다**
	- 여러 기능이나 data응답을 그룹화하여 하나의 상자에 넣는다
	- '.'오퍼레이터를 이용해서 그것들에 접근할 수 있다.
	- 우리는 이미 몇몇 Class를 살펴보았다(str, turtle, tkinter..)

### Class 3

### • **Class정의의 가장 간단한 형태**

```
class Person: # Class 정의, 이름
  name = "Default Name" # member 변수
  def Print(self): # method 정의
     print("Hello, my name is", self.name)
p1 = Person( ) # instance 객체 생성
p1.Print() # member 변수 값 출력
>>> "Hello, my name is Default Name"
```
## Instance and method

- **앞의 예제에서**
	- Method를 정의할 때는 인수 'self' 적어야 한다
		- Method name은 Print()이다
	- p1은 instance 이름이다
		- 함수를 호출하는 형태로 class을 assign 하면
		- 해당 class 객체와 동일한 데이터와 method를 사용 가능하다
	- 대소문자를 구분한다
		- Class name, method name, instance name

## Class **생성자**, **소멸자** 1

- **Instance 객체를 생성 할 때 초기화 기능 제공**
	- 기본 method \_\_init \_ () 를 정의한다
	- Instance 객체가 생성될 때 자동으로 호출되어 실행된 다
- **소멸자 method는 instance 객체의 레퍼런스 카운트 가 '0' 될 때 호출**
	- 기본 method adel () 를 정의한다

# Class **생성자**, **소멸자** 2

```
class MyClass:
   def __init__(self, value):
      self.value = value
       print('Class is created!, Value = ', self.value)
```

```
def del (self):
   print('Class is deleted!')
```
d **= MyClass(10)** # Object instantiation syntax

```
d1 = MyClass(20)
```

```
>> d = MyClass(10)Class is created!, Value =
                          10Class is deleted!
>> E()Class is created!, Value = 20
Class is deleted!
>>>
```
## Class, instance **활용**

```
class Person:
  def __init__(self, name):
      selfname = name
```

```
>>Kyungmi Kim
Hello, my name is Kyungmi Kim
>>
```

```
def Hello(self):
   print('Hello, my name is', self.name)
```

```
def __del__(self):
   print(self.name, 'says bye!')
```
#### **p = Person("Kyungmi Kim")** # Object instantiation syntax

print(p.name)  $#$  Attributes invoke p.Hello()  $#$  methods invoke

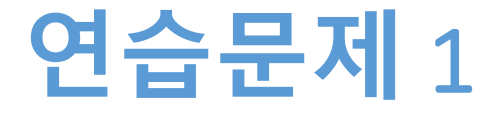

### • **이전 슬라이드에서 정의한**

- class MyClass, Person 을 사용하여
- Instance 2개를 정의해 보세요

## **연습문제** 1 **코드**

```
class MyClass:
   def init (self, value):
      self.value = value
      print('Class is created!, Value = ', self.value)
   def __del__(self):
                                               Instance01 = MyClass(100)print('Class is deleted!')
                                               Instance02 = Person("Kyungmi kim")
class Person:
                                               print(Instance01.value)
   def init (self, name):
                                               Instance02.Hello()self.name = name
                                            >>>def Hello(self):
                                            ====== RESTART: D:/1_Works/2017Work/KMooc
      print('Hello, my name is', self.name)
                                            Class is created!, Value = 100100
   def del (self):
                                            Hello, my name is Kyungmi kim
      print(self.name, 'says bye!')
                                            ≫≫
```
## Class, method

### • **Class를 정의하면서, 사용 가능한 함수를 정의한 것 을 method라고 한다**

class BankAccount: def \_\_init\_(self):  $\overline{\text{self}}$  halance = 0

> def **withdraw**(self, amount): self.balance -= amount return self.balance

def **deposit**(self, amount): self.balance  $+=$  amount return self.balance

 $a = BankAccount()$  $b = BankAccount()$ 

print(a.deposit(200)) print(b.deposit(100))

print(a.withdraw(20)) print(b.withdraw(20))

### Instance and method

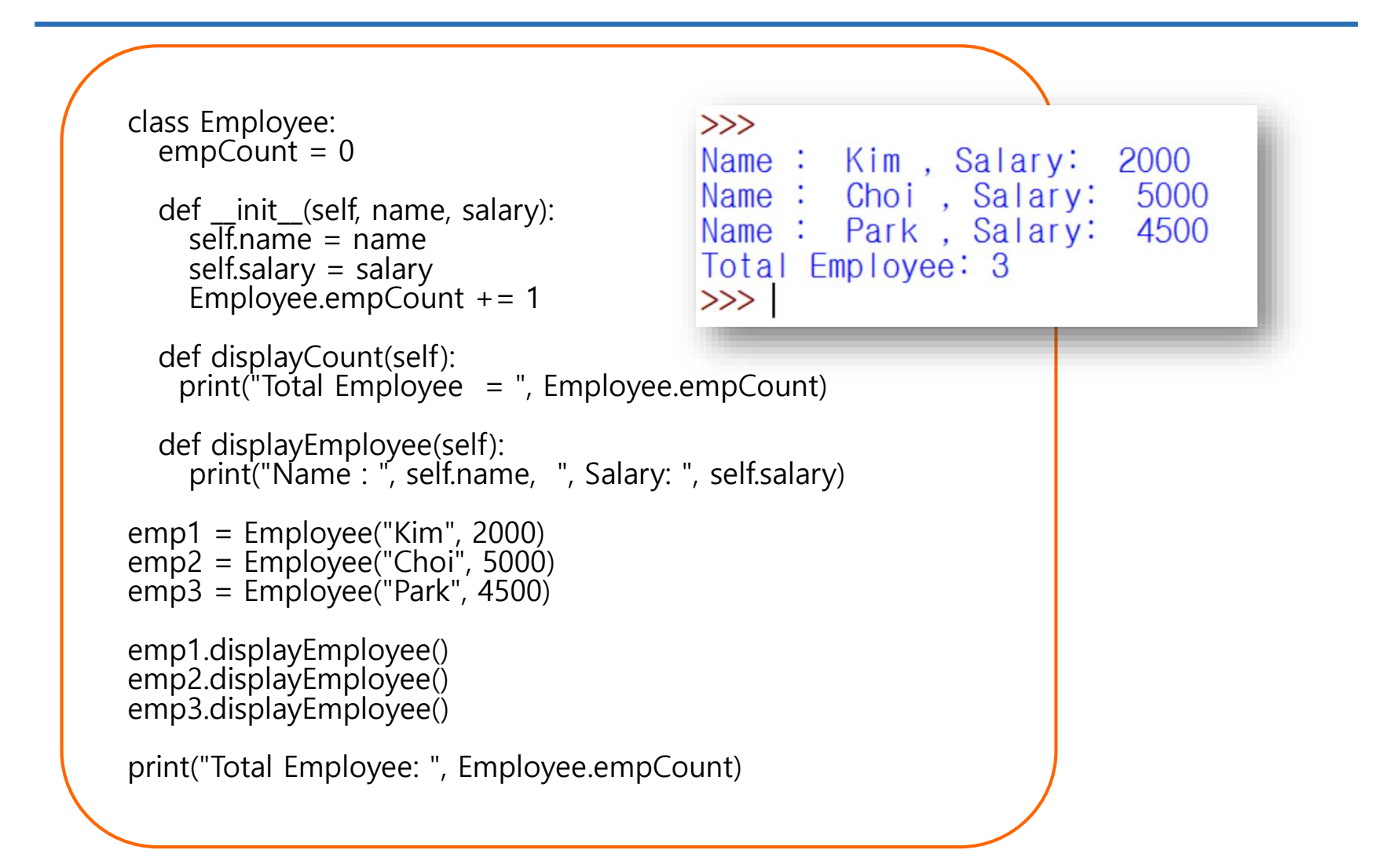

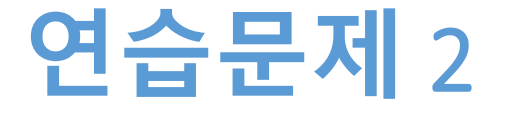

• **이전 슬라이드의 class에서 salary를 모두 저장 한 후, 평균을 계산하는 과정을 추가하시오**

# **연습문제** 2 **코드**(1)

```
class Employee:
  empCount = 0TotalSalary = 0MeanSalary = 0def __init__(self, name, salary):
    self.name = name
    self.salary = salary
    Employee.empCount += 1Employee.TotalSalary += salary
    Employee.MeanSalary = Employee.TotalSalary / Employee.empCount
  def displayCount(self):
    print("Total Employee : ", Employee.empCount)
  def displayEmployee(self):
    print("Name : ", self.name, ", Salary: ", self.salary)
  def displayMeanSalary(self):
    print("Mean Salary : ", Employee.MeanSalary)
  # continue to…
```
# **연습문제** 2 **코드**(2)

```
emp1 = Employee("Kim", 2000)
emp2 = Employee("Choi", 5000)
emp3 = Employee("Park", 4500)
emp1.displayEmployee()
emp2.displayEmployee()
emp3.displayEmployee()
print("Total Employee : ", Employee.empCount)
emp3.displayMeanSalary()>>>Name : Kim , Salary:
                                                   - 2000
                        Name: Choi, Salary: 5000
                        Name: Park, Salary: 4500
                        Total Employee : 3
                        Mean Salary : 3833.333333333335
                        >>>
```
**숙제**

- **연습문제 1, 2를 입력한 코드와**
- **실행 결과를 캡쳐하여 게시판에 올리시오**

## **요약**

- **객체지향 프로그래밍에서 사용하는 용어를 이해한 다**
- **Class 사용하여 object, method, instance를 작성한다**

#### **13주차\_01 객체지향프로그래밍 이해하기 1**

**감사합니다**